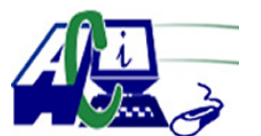

**www.asecompu.net**

#### **EJERCICIOS DE PROGRAMACION Ejercicios resueltos en Java, Pseint, C#, C, C++, Python, Scilab, VisualFox, Pascal**

**CADENAS** Fecha de impresión: 30-06-2024

- 80 Encriptar y Desencriptar una cadena
- 81 Contar el numero de ocurrencias de cada una de las letras del alfabeto en una cadena.
- 86 Programa que solicita una cadena y luego muestra una lista con las palabra de la cadena.
- 93 Realizar un programa que introduzca una cadena de caracteres, para modificarla letra a letra restando 30 del valor num $\tilde{A}$ Orico que se utiliza para representar cada letra en c $\tilde{A}$ <sup>3</sup>digo ASCII. Escribir la cadena en forma codificada y luego decodificarla y escribirla. (Evelio Granizo)
- 94 Elaborar un programa que lea desde teclado cadenas de caracteres hasta que se digite una cadena nula, en donde los caracteres de cada cadena estan ordenados de tal manera que representan un n $\tilde{A}^{\circ}$ mero en notaci $\tilde{A}^{\circ}$ n cient $\tilde{A}$ -fica. luego el programa debe determinar en imprimir cada numero en punto flotante que corresponda a la cadena de caracteres. Ejm. 1.52E+4 debe convertirse 15200. (Evelio Granizo)
- 95 Se quiere analiza una linea de texto determinando cada caracter a que categor $\tilde{A}$ -a pertenece. Contar el numero de vocales, consonantes, digitos, espacios en blanco y otros caracteres. convertir a mayusculas la cadena elimnando los espacios en blanco. Mostrar todos los resultados.(Evelio Granizo)
- 97 Programa que lee una cadena y muestra el n $\tilde{A}^{\circ}$ mero de palabras que tiene la cadena.
- 98 Programa que solicita una cadena y luego verifica si es capicua o no es, cuenta las consonantes, vocales, n $\tilde{A}^{\circ}$ meros y s $\tilde{A}$ -mbolos que contiene la cadena
- 203 Eliminar los espacios en blanco que haya en una cadena.
- 204 Introducir una cadena de caracteres, e indicar si la cadena leÃ-da es o no un palÃ-ndromo (se lee igual de izquierda a derecha, que de derecha a izquierda). Ej. dabale arroz a la zorra el abad.
- 205 Leer una cadena de caracteres e imprimir cada palabra en una lista (palabra por palabra).
- 206 Leer una cadena de caracteres e imprimir cada palabra en una lista (palabra por palabra pero invertida).
- 207 Eliminar la primera aparici $\tilde{A}^3$ n de una cadena dentro de otra.
- 208 Introducida una cadena contaremos las constantes, vocales, d $\tilde{A}$ -gitos, signos de puntuaci $\tilde{A}^3$ n  $\text{mayA}^{\circ}$ sculas, min $\text{A}^{\circ}$ sculas y espacios.

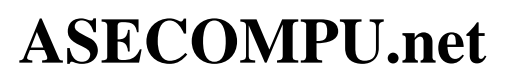

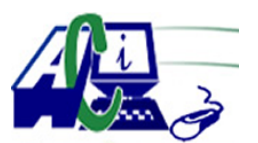

#### **EJERCICIOS DE PROGRAMACION Ejercicios resueltos en Java, Pseint, C#, C, C++, Python, Scilab, VisualFox, Pascal**

- 209 Insertar una cadena dentro de otra a partir de la posici $\tilde{A}^3$ n p.
- 210 Introducida una cadena imprimir por pantalla intercalando may $\tilde{A}^{\circ}$ sculas por min $\tilde{A}^{\circ}$ sculas y  $min\tilde{A}^{\circ}$ sculas por may $\tilde{A}^{\circ}$ sculas.
- 211 Sustituir todas las apariciones de una cadena dentro de otra, por una tercera.
- 212 Sustituir todos los espacios en blanco de una frase por asteriscos.
- 213 Escribir un programa que cuente el n $\tilde{A}^{\circ}$ mero de palabras que tiene una cadena y luego muestre la cadena original en forma invertida.
- 214 Contar cuantas vocales (a,e,i,o,u) tiene una frase.
- 215 Escribe un programa que lea del teclado dos palabras y calcule el mayor prefijo com $\tilde{A}^{\circ}$ n de las mismas. Ejemplo: Dadas las palabras docente, docencia el mayor prefijo com $\tilde{A}^{\circ}$ n seria docen.
- 216 Determinar el mayor prefijo com $\tilde{A}^{\circ}$ n de una lista de palabras. Ejemplo: Dada la lista de palabras  $\tilde{A}\ell\hat{a}$ ,  $\neg \mathring{A}$ "docente $\tilde{A}\ell\hat{a}$ ,  $\neg \hat{A}$ ",  $\tilde{A}\ell\hat{a}$ ,  $\neg \mathring{A}$ " $\tilde{A}$ ",  $\tilde{A}\ell\hat{a}$ ,  $\neg \mathring{A}$ " $\tilde{A}$ "documento $\tilde{A}\ell\hat{a}$ ,  $\neg \hat{A}$ ",  $\tilde{A}\ell\hat{a}$ ,  $\tilde{A}^{\dagger}\text{docena}$  $\tilde{A}\ell\hat{a}$ ,  $\tilde{A}\ell\hat{a}$ ,  $\tilde{A}^{\dagger}\text{d}$  dormit $\tilde{A}\ell\hat{a}$ ,  $\tilde{A}^{\dagger}\text{d}$ , el mayor prefijo com $\tilde{A}^{\circ}$ n seria  $\tilde{A}\xi\hat{a}, \neg \mathring{A}$ "do $\tilde{A}\xi\hat{a}, \neg \hat{A}$ .
- 217 14. Escribe un programa que calcule la nota sobre 10 de un examen tipo test con respuestas de verdadero o falso  $(V, F)$ . Para ello, el programa pedir $\tilde{A}$ ; inicialmente una cadena que se corresponderÃ-a con la plantilla de correcci $\tilde{A}^{3}$ n. A continuaci $\tilde{A}^{3}$ n, pedir $\tilde{A}$ ; repetidamente cadenas que se corresponder $\tilde{A}$ ; n con las respuestas de distintos alumnos. Para cada alumno, el programa debe mostrar el n $\tilde{A}^{\circ}$ mero de aciertos, el n $\tilde{A}^{\circ}$ mero de errores y el n $\tilde{A}^{\circ}$ mero de respuestas en blanco (que vendr $\tilde{A}$ ; n dadas por el car $\tilde{A}$ ; cter - ) as $\tilde{A}$ - como la nota final obtenida.

La nota final vendr $\tilde{A}$ ; dada por la siguiente f $\tilde{A}^3$ rmula de correcci $\tilde{A}^3$ n:

 $10^*$  (aciertos - fallos)/  $n\tilde{A}^{\circ}$ mero de preguntas.

Ejemplo: Dada la plantilla VVVFFVFFVVFVVVVF y la respuesta VVVF-VFVV-FVVVVF debe mostrar por pantalla: 13 acierto(s), 1 fallo(s), 2 blanco(s), nota: 7.5.

- 218 Escribe un programa que, a partir de dos listas de n $\tilde{A}^{\circ}$ meros enteros, construya y muestre en la pantalla una nueva lista que corresponda a la intersecci $\tilde{A}^3$ n de las dos listas dadas. Ejemplo: Para las listas [1,2,3,4,5] y [9,5,8,2], la lista intersecci $\tilde{A}^3$ n resultante es [2,5] o [5,2]. Nota: El ingreso de la lista es una cadena.
- 219 Escribe un programa que lea una cadena y obtenga una lista con todas las palabras de la cadena. El programa deber $\tilde{A}$ ; como la original donde se hayan sustituido las palabras de longitud impar por tantas x como caracteres tenÃ-a la palabra. Ejemplo: Para la cadena Cadena de texto de ejemplo, mostrar $\tilde{A}$ ; la lista [texto, ejemplo] que son las palabras de longitud impar y la cadena sustituida cada palabra con longitud impar por una x que serÃ-a

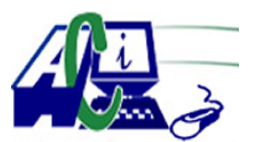

**www.asecompu.net**

#### **EJERCICIOS DE PROGRAMACION Ejercicios resueltos en Java, Pseint, C#, C, C++, Python, Scilab, VisualFox, Pascal**

Cadena de xxxxxx de xxxxxxx.

- 220 Ingresar en una sola variable el nombre y apellido, luego deber $\tilde{A}$ ; mostrar el nombre y el apellido por separado (2 variables)
- 221 Ingresar una cadena con varias palabras, luego pasar cada palabra a un vector e imprimir el vector resultante
- 222 El cifrado César, también conocido como cifrado por desplazamiento, es una de las  $t\tilde{A}$ ©cnicas de codificaci $\tilde{A}^3$ n de textos m $\tilde{A}$ is simples y usadas. Es un tipo de cifrado por sustituci $\tilde{A}^3$ n en el que una letra en el texto original es reemplazada por otra letra que se encuentra un n $\tilde{A}^{\circ}$ mero fijo de posiciones m $\tilde{A}$ ; adelante en el alfabeto. Por ejemplo, con un desplazamiento de 3 posiciones, la A serÃ-a sustituida por la D (situada 3 lugares a la derecha de la A ), la B serÃ-a reemplazada por la E, etc. Se supone que el alfabeto es circular de modo que, a todos los efectos, a continuaci $\tilde{A}^3$ n de la Z comienzan de nuevo las letras A, B, C, etc.

Se propone que programe una funci $\tilde{A}^3$ n que recibiendo como par $\tilde{A}$ ; metros una cadena de caracteres escrita exclusivamente en may $\tilde{A}^{\circ}$ sculas y el desplazamiento, devuelva el texto codificado. Debe tener en cuenta que s $\tilde{A}$ <sup>3</sup>lo se codifican los caracteres correspondientes a las letras del alfabeto, el resto de caracteres (letras min $\tilde{A}^{\circ}$ sculas, espacios en blanco, signos de puntuaci $\tilde{A}^3$ n, etc) permanecer $\tilde{A}$ ; n inalterados. Ejemplo: Si el texto a codificar es: UN TEXTO, y algo MAS y la clave es 1 resultará VO UFYUP, y algo NBT.

223 Desarrolle un programa que permita decodificar el siguiente texto sabiendo que se encript $\tilde{A}^3$ empleando la codificaci $\tilde{A}^3$ n CESAR con una clave desconocida (El texto no contiene espacios ni signos de puntuaci $\tilde{A}^3$ n). Se sabe que el texto decodificado contiene la palabra FELIX como parte de su texto.

#### LEGREXIRDRVJLEKVOKFHLVTFEKZVEVKFURJCRJCVKIRJUVCRSVTVURIZFLE VAVDGCFVJTRU RMVQHLVKIRSRAFWVCZODVGRXRLENYZJBP

- 224 Realizar un programa que compruebe si una palabra es palÃ-ndromo, es decir, si se lee igual de izquierda a derecha que de derecha a izquierda. Por ejemplo: RADAR, ANILINA....
- 225 Escribir un programa que comience leyendo en un vector una lista de palabras ( $m\tilde{A}$ ; ximo 25) y permita simular el siguiente juego: \* El ordenador selecciona aleatoriamente una palabra de la lista y a continuaci $\tilde{A}^3$ n el usuario intentar $\tilde{A}$ ; adivinar dicha palabra, letra a letra, permiti $\tilde{A}$ ©ndose un m $\tilde{A}$ ; ximo de ocho fallos. \* Cada jugada o intento de adivinar una letra comenzar $\tilde{A}$ ; con un sorteo del valor de la jugada (n $\tilde{A}^{\circ}$ mero aleatorio de puntos entre 1000 y 10000) asÃ- como la presentaciÃ $3n$  al usuario de la situaciÃ $3n$  actual del juego (letras y posiciones adivinadas, total de puntos, total de fallos). \* Si la letra introducida por el usuario en una jugada se encuentra una o m $\tilde{A}$ s veces en la palabra que se intenta adivinar, el total de puntos se incrementa en el valor de la jugada multiplicado por el n $\tilde{A}^{\circ}$ mero de veces que aparece la letra adivinada.
- 228 Escribir un programa que cuente el n $\tilde{A}^{\circ}$ mero de palabras de una cadena, pero de antemano se

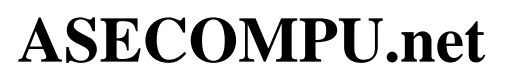

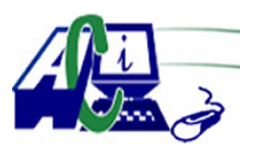

#### **EJERCICIOS DE PROGRAMACION Ejercicios resueltos en Java, Pseint, C#, C, C++, Python, Scilab, VisualFox, Pascal**

sabe que entre cada palabra puede haber mas de un espacio en blanco.

- 229 Ingresar una cadena de texto y contabilizar cuantas veces aparece cada vocal en la cadena. ejm. a=3 veces, e=1 veces, etc...
- 230 Ingresar una cadena de texto y compactar la cadena eliminado los espacios en blanco, mostrar la cadena compactada.
- 231 Dada una frase comprobar si el balanceo de los par $\tilde{A}$ ©ntesis es correcto. Es decir,  $(ccc(cc)(ccc(ccc))$ ) es correcto, pero  $)ccc(cc(cc)(ccc(ccc))$  no lo es, aunque tenga el mismo número de paréntesis abiertos que cerrados.
- 232 Escribir un programa que cuente el n $\tilde{A}^{\circ}$ mero de palabras en un texto, que tengan al menos 3 vocales.
- 233 Un psiquiatra tiene un paciente que habla invirtiendo las frases completas. (por ejemplo: si quiere decir hola caracola , lo que realmente dice es: alocarac aloh. Para poder comunicarse con el paciente decide hacer un programa que traduzca lo que  $\tilde{A}$ ©l dice al lenguaje del paciente. Implementar dicho programa.
- 234 Leer el nombre completo de una persona y un apellido y comprobar si el apellido pertenece a esa persona.
- 235 Leer una cadena de caracteres, donde en lugar de  $\tilde{A}$  se han utilizado los caracteres ny. Crear una nueva cadena de caracteres sustituyendo ny por  $\tilde{A}$ ±.
- 236 Escribir un programa que determine la cantidad de min $\tilde{A}^{\circ}$ sculas y may $\tilde{A}^{\circ}$ sculas que contiene una cadena.
- 237 Escribir un programa que determine el número de veces que se repite un caracter dado en la cadena.
- 238 Leer una frase y encontrar la palabra de mayor longitud. El programa debe imprimir la palabra como el n $\tilde{A}^{\circ}$ mero de caracteres de la misma
- 239 Ingresar un n $\tilde{A}^{\circ}$ mero telef $\tilde{A}^{\circ}$ nico en formato de cadena y luego lo convierta de la siguiente manera:

Número Telefênico: 062615528 Nueva Cadena: (06)2-615528

240 Hacer un programa que al recibir como datos dos cadenas de caracteres forme una tercera

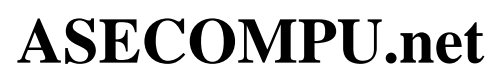

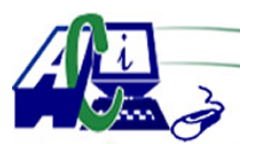

### **EJERCICIOS DE PROGRAMACION Ejercicios resueltos en Java, Pseint, C#, C, C++, Python, Scilab, VisualFox, Pascal**

cadena intercalando los caracteres de las palabras de las cadenas recibidas.

- 241 Ingrese un cadena e indique que letras no han aparecido en el texto.
- 242 Ingrese un texto e indique el porcentaje de palabras que tiene menos de 5 caracteres y el porcentaje de palabras con 5 o m $\tilde{A}$  is caracteres.
- 243 Escriba un programa que lea una frase y a continuaci $\tilde{A}^3$ n visualice cada palabra de la frase en columnas, seguida del n $\tilde{A}^{\circ}$ mero de letras que tiene cada palabra.
- 244 Escriba un programa que calcule la frecuencia de aparici $\tilde{A}^3$ n de las vocales de un texto proporcionado por el usuario. Esta soluci $\tilde{A}^3$ n se debe presentar en forma de histograma, por ejm:

 a 15 \*\*\*\*\*\*\*\*\*\*\*\*\*\*\* e 8 \*\*\*\*\*\*\*\*

245 Un grupo de inteligencia militar desea codificar los mensajes secretos de tal forma que no puedan ser interpretados con una lectura directa, para lo cual han establecido las siguientes reglas:

a) Todo mensaje debe estar sus letras en may $\tilde{A}^{\circ}$ sculas.

b) Reemplazar cada letra por la que sigue seg $\tilde{A}^{\circ}$ n abecedario, excepto Z que se deber $\tilde{A}$ ; reemplazar con la letra A.

c) reemplazar cada d $\tilde{A}$ -gito encontrado por el siguiente numero excepto el 9 que deber $\tilde{A}$ ; ser reemplazado por el 0.

- $318$  Leer una oraci $\tilde{A}^3$ n e indique cuantas palabras comienzan con vocal
- $327$  Leer una oraci $\tilde{A}^3$ n e indique cuantas palabras comienzan con vocal y terminan con la misma vocal. por ejemplo "este" comienza y termina con la misma vocal.
- 407 Programa que recibe un numero de cualquier cantidad de cifras en una variable de tipo String y convierte a Entero sin utilizar los convertidores del lenguaje de programaci $\tilde{A}^3$ n (int), Integer.parseInt, etc. mostrar el cadena convertido a entero y multiplicado por 2.
- 606 En una frase contar cuantas palabras de longitud par y las de longitud impar que existan en ella. Ejemplo: frase: La tarea de hoy. Respuesta:  $Par = 2$  $Impar = 2$
- 607 Dada una frase visualizar las palabras de longitud impar en una frase al rev $\tilde{A}$ ©s. Ejemplo: frase: La tarea de hoy. aerat

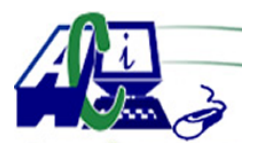

**www.asecompu.net**

#### **EJERCICIOS DE PROGRAMACION**

#### **Ejercicios resueltos en Java, Pseint, C#, C, C++, Python, Scilab, VisualFox, Pascal**

yoh

- 608 La incidencia de las vocales en una frase. Ejemplo: La tarea de hoy. Respuesta: A=3, E=2,  $Q=1$
- 609 Probar si una palabra ingresada por el usuario es o no palÃ-ndromo. Una palabra es palÃ-ndroma cuando se lee igual de derecha a izquierda que de izquierda a derecha. Ejemplo. ana, radar,oso
- 618 Solicitar al usuario que introduzca dos cadenas de caracteres, pueden utlizar la funcion getline(string).

a) Crear una funci $\tilde{A}^3$ n que permita concatenar las cadenas de caracteres introducidas por el usuario.

b) La funci $\tilde{A}^{3}$ n creada debe recibir dos punteros con las direcciones correspondientes de ambas cadenas.

c) Desplegar el resultado de la concatenaci $\tilde{A}^3$ n

- 646 INGRESE UN NÊMERO DE 3 CIFRAS E INDIQUE EL DIGITO INTERMEDIO PARA TODOS LOS CASOS POSIBLES, POR EJM 794 EL NÊMERO INTERMEDIO ES 7.
- 647 UTILZANDO PROCEDIMIENTOS Y FUNCIONES. Ingresar una frase por el usuario en la que hay letras y dÃ-gitos que permiten codificar dicha frase, su programa debe de descodificiar la frase y reemplazarla con las vocales de la siguiente manera:

 $\hat{a} \in \mathcal{C}$  Si el d $\tilde{A}$ -gito es 1 la vocal es a

 $\hat{a} \in \emptyset$  Si el d $\tilde{A}$ -gito es 2 la vocal es e

 $\hat{a} \in \emptyset$  Si el d $\tilde{A}$ -gito es 3 la vocal es i

 $\hat{a} \in \emptyset$  Si el d $\tilde{A}$ -gito es 4 la vocal es o

 $\hat{a} \in \emptyset$  Si el d $\tilde{A}$ -gito es 5 la vocal es u

Adem $\tilde{A}$  sen la frase final las palabras deben de estar separadas por un solo espacio en blanco en caso de tener m $\tilde{A}$  is de uno.

Ejemplo:

 $\text{Frase} = \hat{a} \in \text{c} \in L1$  \_ LL5v31 \_ \_ \_ 2s\_ \_ \_ \_ 3nt2ns1\_2n\_L1\_T1rd2 $\hat{a} \in \text{C}$  $Decodificada= \hat{a} \in \mathfrak{C}$ La\_ \_ LLuvia\_ \_ \_es\_ \_ \_ \_ intensa\_en\_La\_Tarde $\hat{a} \in \mathfrak{C}$ Final=―La Lluvia es intensa en la tarde―

- 651 UTILIZANDO PROCEDIMIENTOS Y FUNCIONES. Ingresar una frase por el usuario, y mostrar como resultado: a)  $Cu\tilde{A}$ :nta palabras tienen longitud par. b) Cuantas palabras tienen longitud impar. c) Cu $\tilde{A}$ intas palabras tienen almenos 2 letras a.
- 652 UTILIZANDO PROCEDIMIENTOS Y FUNCIONES. Ingresar una frase desde el teclado y hallar cu $\tilde{A}$ ; ntas palabras empiezan y terminan en la misma vocal y son de longitud impar. Mostrar cada palabra que cumpla con las condiciones en una nueva lÃ-nea cada una. Ejemplo: La abeja Anita volar $\tilde{A}$ ; al este. Resultado: abeja, Anita

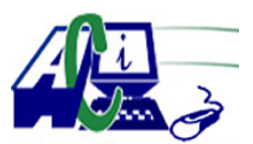

**www.asecompu.net**

#### **EJERCICIOS DE PROGRAMACION Ejercicios resueltos en Java, Pseint, C#, C, C++, Python, Scilab, VisualFox, Pascal**

- 694 Realice un programa que reciba 2 cadenas de caracteres de hasta 100 caracteres (sin contar el caracter nulo), busque la segunda cadena dentro de la primera y, si la enuentra, cambie la cadena 2 dentro de cadena 1 a todo may $\tilde{A}^{\circ}$ scula, y si no la encuentra muestre el mensaje "Cadena 2 no econtrada". Crear la funciones necesarios, NOOO utilizar la libreria "string.h", ambas cadenas pueden contener m $\tilde{A}$ s de una palabra (asumir que la longitud de cadena 2 es menor que cadena 1).
- 698 Escribir un programa que convierta una cantidad romana a cantidad entera positiva,. dise $\tilde{A}$  $\pm$ ar el programa para que se ejecute repetidamente.
- 704 UTILIZANDO PROCEDIMIENTOS Y FUNCIONES. Dise $\tilde{A}$ ±ar un programa que permita resolver la siguiente situaci $\tilde{A}^3$ n: Dada una frase cu $\tilde{A}$ iles son las palabras con mayor y la de menor n $\tilde{A}^{\circ}$ mero de caracteres y cu $\tilde{A}$ ; es el orden que tienen en la frase. Si existen m $\tilde{A}$ ; es de una palabra que coincide con la longitud la  $\tilde{A}^{\circ}$ ltima es la palabra valida. Ejemplo:

Frase = "Examen parcial de lenguajes de programaci $\tilde{A}^3$ n uno";

La palabra de mayor longitud es: programaci $\tilde{A}^3$ n y es la 6 palabra

La palabra de menor longitud es: de y es la 5 palabra

- 705 Igresar una cadena y realizar un men $\tilde{A}^{\circ}$  de opciones, utilizando cadenas de caracteres, funciones y paso de par $\tilde{A}$ ; metros.
	- 1. Contar el n $\tilde{A}^{\circ}$ mero de ocurrencias de un caracter enviado por par $\tilde{A}$ ; metro.
	- 2. Invertir la cadena de caracteres.
	- 3. Indicar el caracter que tiene m $\tilde{A}$  is ocurrencias en la cadena de caracteres.
	- 4. Salir.
- 707 Dada una frase. Cu $\tilde{A}$ intas palabras empiezan y terminan en una vocal y en centro de las palabras de longitud impar hay una consonante

Ejemplo: "Examen parcial de an $\tilde{A}$ ; lisis uno" Palabras: uno

- 735 Realizar un programa que pida una frase al usuario e indique y cuente la cantidad de vocales que esta posee, el arreglo din $\tilde{A}$ ; mico (punteros) donde se almacenan los datos no debe tener espacios vacÃ-os.
- 795 Probar si una palabra ingresada por el usuario es o no palindromo. Una palabra es palindroma cuando se lee igual de derecha a izquierda que de izquierda a derecha. Ejemplo: ana, radar, Oso
- 822 En una frase dada por el usuario codificar las palabras seg $\tilde{A}^{\circ}$ n la siguiente tabla: A equivale @ , E equivale  $*$ , I equivale / , O equivale a 8 ,

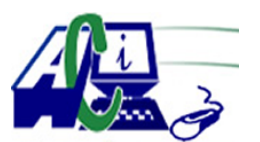

**www.asecompu.net**

#### **EJERCICIOS DE PROGRAMACION Ejercicios resueltos en Java, Pseint, C#, C, C++, Python, Scilab, VisualFox, Pascal**

U equivale a %

.La frase original dada por el usuario es: "La etica y la moral" , Mostrar la frase correspondiente si se hacen los remplazos (no se considera letras con tildes)

Frase codificada : L@ \*t/c@ y l@ m8r@l

- 830 En una frase dada por el usuario contar en cada palabra el n $\tilde{A}^{\circ}$ mero de vocales que contiene.
- 845 En una frase dada por el usuario contar por cada palabra el n $\tilde{A}^{\circ}$ mero de caracteres especiales y n $\tilde{A}^{\circ}$ meros que puede contener cada palabra

Frase: L@ \*t/c@ y l@ m8r@l , La palabra  $1=1$  car $\tilde{A}$ ; cter especial, La palabra 2= 3 caracteres especiales , La palabra  $3=0$  caracteres especiales, La palabra  $4=1$  caracteres especiales, La palabra 5 = 2 caracteres especiales.

848 En una frase dada por el usuario en donde est $\tilde{A}$ ; n codificadas las vocales seg $\tilde{A}^{\circ}$ n la siguiente tabla:

A equivale @ , E equivale \* , I equivale / , O equivale a 8 , U equivale a % . Mostrar la frase correspondiente si se hacen los reemplazos. Frase original :  $L@*t/c@y l@m8r@l$ . La frase es: "La etica y la moral"

- 868 Con la siguiente frase: "Estamos rindiendo el examen de la asignatura de programaci $\tilde{A}^3$ n". El estudiante crear $\tilde{A}$ ; una funci $\tilde{A}^3$ n que permita reemplazar la palabra "de" por la palabra ingresada por el usuario a trav $\tilde{A}$ ©s de consola, adicional contar $\tilde{A}$ ; los reemplazo que se han realizado. Al finalizar el programa se imprimir $\tilde{A}$ ; por pantalla la frase y el n $\tilde{A}^{\circ}$ mero de reemplazos realizadfos. Para realizar esta acci $\tilde{A}^3$ n no se permite el uso de la funci $\tilde{A}^3$ n replace de Python
- 903 En una frase ingresada por el usuario, cuente cu $\tilde{A}$ ; ntas palabras palindromo hay en la frase. Ejm. "El oso de Ana se llamado radar" Respuesta: Hay 3 palabras palindromo.
- 913 Dada una frase por el usuario. Cu $\tilde{A}$ intas palabras empiezan y terminan en una vocal y en el centro de la palabra hay otra vocal y adem $\tilde{A}$  is son palabras de longitud impar. Ejemplo: Frase ="En la naturaleza el oso es un animalito ambiguo". Resultado Palabras: animalito, ambiguo

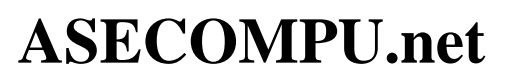

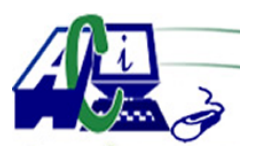

#### **EJERCICIOS DE PROGRAMACION Ejercicios resueltos en Java, Pseint, C#, C, C++, Python, Scilab, VisualFox, Pascal**

917 En una frase ingresada por el usuario visualizar al rev $\tilde{A}$ ©s las palabras de longitud impar que tengan en el centro una consonante Ejemplo: "El oso de Ana se llama radar" Resultado: oso, anA, radar,

 $\hat{a} \in \mathcal{C}$ (llama) no muestra porque en centro es vocal

- 924 En una frase ingresada por el usuario visualizar al rev $\tilde{A}$ ©s las palabras que empiecen y terminen en una misma vocal. Ejemplo: "El oso de Ana se llama radar". Resultado: oso, anA.
- 926 En una frase ingresada por el usuario visualizar las palabras de longitud par que tengan seguidas dos letras iguales Ejemplo: "La convicci $\tilde{A}^3$ n del ser llamado vac $\tilde{A}$ -o" Resultado: Convicci $\tilde{A}^3$ n
- 944 Ingresar una frase por el usuario y averiguar cu $\tilde{A}$ ; ntas palabras en la frase tienen una vocal seguida de una s y visualizar las palabras que cumplan esa condici $\tilde{A}^3$ n como se indica en el ejemplo. Ejemplo: Frase=  $\hat{a} \in \text{c}$ La ESCUELA est $\tilde{A}$ ; de fiesta $\hat{a} \in \text{c}$ ; Respuesta:

ESCUELA, estÃ<sub>i</sub>, fiesta Son 3 palabras

946 Dada una frase por el usuario contar cu $\tilde{A}$ intas palabras empiezan y terminan en una vocal y son de 4 caracteres. Mostrar la frase reemplazando las palabras que cumplen la condici $\tilde{A}^3$ n anterior con asteriscos. Ejemplo:

La ajhu eira jiue kdiers Resultados: Palabras  $= 2$ La \*\*\*\* \*\*\*\* jiue kdiers

- 948 Dise $\tilde{A}$ ±ar un script que permita leer una frase desde el teclado y encontrar cu $\tilde{A}$ ;l es la palabra m $\tilde{A}$  is grande y la m $\tilde{A}$  is peque $\tilde{A}$  ±a de la frase mostrar el n $\tilde{A}^{\circ}$ mero de caracteres que tiene y si existe m $\tilde{A}$  s de una palabra con la misma longitud mostrar la  $\tilde{A}$ <sup>o</sup>ltima palabra. Ejemplo: "La amistad hace iguales a los amigos" RESULTADO: La palabra  $m\tilde{A}$  is grande es: iguales La palabra m $\tilde{A}$  is peque $\tilde{A}$  ±a es: a
- 950 Dise $\tilde{A}$ ±ar un scrip que permita leer desde el teclado una frase dada por el usuario y encontrar que palabra tiene m $\tilde{A}$  is caracteres especiales y cu $\tilde{A}$  il es la palabra que tiene menos vocales Ejemplo:

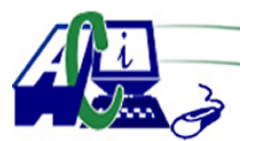

**www.asecompu.net**

### **EJERCICIOS DE PROGRAMACION Ejercicios resueltos en Java, Pseint, C#, C, C++, Python, Scilab, VisualFox, Pascal**

"La @mist@d ha/Ce iguales a los amigos" RESULTADOS:

La palabra con  $\tilde{A}$ s caracteres especiales es la que tiene 2 caracteres especiales La palabra con menos vocales es la que tiene 1 sola vocal

- 958 Usando punteros en el leguaje de programaci $\tilde{A}^3$ n C realizar un programa que permita validar las caracterÃ-stica de una clave.
	- El programa deber $\tilde{A}$ :
	- 1) Leer la clave ingresada por el usuario.

2) Validar que la longitud de la clave sea de almenos 8 caracteres. si no se cumple con la  $\text{condici}\tilde{A}^{3}$ n, el programa termina.

3) Validar que la clave tenga almenos una letra may $\tilde{A}^{\circ}$ scula, caso contrario indicar el error con un mensaje.

4) Validar que la clave tenga almenos una letra min $\tilde{A}^{\circ}$ scula, caso contrario indicar el error con un mensaje.

5) Validar que la clave tenga almenos un  $n\tilde{A}^{\circ}$ mero, caso contrario indicar el error con un mensaje.

6) Validar que la clave tenga almenos un sÃ-mbolo caso contrario indicar el error con un mensaje.

5) Validar que la clave no contenga espacios, caso contrario indicar el error con un mensaje.

- 962 Solicitar una cadena de texto y contar el n $\tilde{A}^{\circ}$ mero de veces que se repite un car $\tilde{A}$ ; cter e indicar cual es el que mas se repite e imprimirlo siempre en min $\tilde{A}^{\circ}$ scula.
- 963 Dada una serie de palabras separadas por espacios, escribir la frase formada por las mismas palabras en orden inverso.
- 973 Realizar un programa que permita al usuario ingresar n frases, luego el usuario podrá escoger 1 de las frases ingresadas y con ella se podr $\tilde{A}$ ; visualizar una de las siguientes opciones (el usuario decide que desea ver):

a. Imprimir la frase en tipo tÃ-tulo

Ejemplo:

Frase Original: Noviembre es el onceD°vo mes.

Frase Tipo TÃ-tulo: Noviembre Es El Onceavo Mes.

b. Imprimir la frase con el orden invertido de las palabras.

Ejemplo:

Frase original: La casa 1028 es una leyenda quite $\tilde{A} \pm a$ 

Frase con palabras invertidas: Quite $\tilde{A}$ ±a levenda una es 1028 casa la

En su desarrollo tome en cuenta lo siguiente:

1. Debe utilizar funciones programadas por los estudiantes en los puntos a y b.

2. Observe el ejemplo de las palabras invertidas. La primera letra de la nueva frase debe estar en may $\tilde{A}^{\circ}$ sculas.

3. Permita al usuario visualizar las mismas opciones con otra frase.

996 UTILIZANDO PROCEDIMIENTOS Y FUNCIONES. Ingresar una frase y mostrar por cada palabra de la frase cuantas caracteres especiales o dÃ-gitos tiene. ejemplo

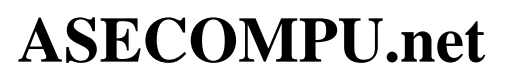

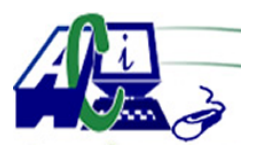

### **EJERCICIOS DE PROGRAMACION Ejercicios resueltos en Java, Pseint, C#, C, C++, Python, Scilab, VisualFox, Pascal**

Frase: La @mist@d h7ce ig\*l)s a los amigos. RESULTADOS:

Palabra  $1=0$ , Palabra 2= 2, Palabra 3=1, Palabra 4=2, Palabra 5=0. Palabra 6=0, Palabra  $7=0$ 

- 1001 Dise $\tilde{A}$ ±ar un programa que permita averiguar si una cadena que es ingresada por un usuario es o no un identificador v $\tilde{A}$ ilido para una variable o procedimiento en c#.
- 1022 Cu $\tilde{A}$ <sub>i</sub>ntas palabras de longitud 5 existen en la frase y visualizarlas en una l $\tilde{A}$ -nea diferente cada una.
- 1024 Dise $\tilde{A}$ ±ar un algoritmo que permita ingresar una frase y mostrar por cada palabra de la frase en una  $1\tilde{A}$ -nea nueva por cada palabra el n $\tilde{A}^{\circ}$ mero de letras que tiene pero mostradas como un histogr $\tilde{A}$ ; ma. Ejemplo: Frase= la amistad hace iguales a los amigos
- 1025 UTILIZANDO PROCEDIMIENTOS Y FUNCIONES. Ingresar una frase desde el teclado, encontrar las palabras de longitud impar y que tienen al menos una letra  $\hat{a} \in \hat{c}$ e $\hat{a} \in \hat{c}$  y una  $\hat{a} \in \hat{c} \in \hat{c}$ . Visualizarlas junto con el n $\tilde{A}^{\circ}$ mero de letras que contiene la palabras. Ejemplo: Frase=  $\hat{a} \in \mathbb{C}$ examen parcial de fundamentos $\hat{a} \in \mathbb{C}$

Palabras de longitud impar 1 y que tienen al menos una  $\hat{a} \in \hat{c}$ a $\hat{a} \in \hat{c}$  y una  $\hat{a} \in \hat{c}$ e $\hat{a} \in \hat{c}$ 

Fundamentos= 11

1027 En una frase dada por el usuario reemplazar las palabras de longitud par en una frase por asteriscos.

Ejemplo: La amistad hace iguales a los amigos. RESULTADO : \*\* amistad \*\*\*\* iguales a los \*\*\*\*\*\*

1058 4. Dada una frase por el usuario contar cu¡ntas palabras empiezan y terminan en una vocal y son de 4 caracteres. Mostrar la frase reemplazando las palabras que cumplen la condici $\tilde{A}^3$ n anterior con asteriscos.

Ejemplo: "La ajhu eira jiue kdiers", RESULTADO : Palabras  $= 2$ , La \*\*\*\* \*\*\*\* jiue kdiers

1112 Ingresar n tÃ-tulos de canciones y por cada tÃ-tulo de canci $\tilde{A}^3$ n transformar las vocales que est $\tilde{A}$ ©n en may $\tilde{A}^{\circ}$ sculas a min $\tilde{A}^{\circ}$ sculas y viceversa en aquellas palabras que sean de longitud múltiplo de 3 y contar cuantas veces se hizo esta transformaciÃ<sup>3</sup>n por cada frase, guardar en un vector y luego mostrar un histograma que visualice la relaci $\tilde{A}^3$ n de cada frase con el

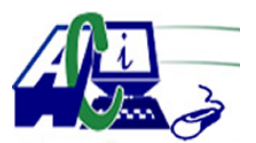

**www.asecompu.net**

#### **EJERCICIOS DE PROGRAMACION Ejercicios resueltos en Java, Pseint, C#, C, C++, Python, Scilab, VisualFox, Pascal**

valor del conteo. (ver imagen)

1129 Trabajar con funciones el siguiente programa: Generar en el programa principal un men $\tilde{A}^{\circ}$ de 2 opciones:

\*En el programa principal se pide una palabra. Esta Palabra se env $\tilde{A}$ -a a una funci $\tilde{A}^3$ n. En la funci $\tilde{A}^{3}$ n se imprime la palabra intercalada con el car $\tilde{A}$ icter @. Por ejemplo: c@s@. Cuente  $cu\tilde{A}$ ; ntos arrobas a $\tilde{A} \pm adi\tilde{A}^3$  a la palabra y regrese este resultado al programa principal para imprimir lo en pantalla

\*En el programa principal pida 2 n $\tilde{A}^{\circ}$ meros positivos para un rango de valores. Una funci $\tilde{A}^3$ n recibe estos n $\tilde{A}^0$ meros. En la funci $\tilde{A}^3$ n se buscan los n $\tilde{A}^0$ meros m $\tilde{A}^0$ ltiplos de 5 y se imprimen en pantalla.

- 1140 Desarrollar un algoritmo que permita ingresar una frase y se imprima  $\tilde{A}^{\circ}$ nicamente las palabras que empiezan con una consonante. Ejemplo se ingresa la frase: El mundo est $\tilde{A}$ ; lleno de color, se deber $\tilde{A}$ ; escribir "mundo" lleno de color"
- 1187 Dise $\tilde{A}$ ±ar un algoritmo que permita ingresar n caracteres desde el teclado y contar cuantos de esos caracteres son letras may $\tilde{A}^{\circ}$ sculas, letras min $\tilde{A}^{\circ}$ sculas, d $\tilde{A}$ -gitos y caracteres especiales . Ejemplo

 $\hat{A}_i$ Cu $\tilde{A}_i$ ntas letras va a ingresar? = 10 @Qtiu3/70) RESULTADO:  $Mav\tilde{A}^{\circ}$ sculas= 1,  $Min\tilde{A}^{\circ}$ sculas= 3,  $D\tilde{A}$ -gitos= 3, Caracteres especiales= 3

- 1236 Programa que permita dimensionar un vector de tipo caracter de n elementos y cuente  $cu\tilde{A}$ ; ntas vocales ha ingresado.
- 1249 Dise $\tilde{A}$ ±ar un scrip que permita leer una frase y encontrar cuantas palabras de la frase tienen una m seguida de una p.
- 1356 Crea un programa en donde utilices el dise $\tilde{A}$ ±o modular y resuelva los siguientes planteamientos:

a) Se necesita contar cuÂntas ocurrencias de cada letra contiene una palabra, ingresada por teclado.

Ejm. "Palabra".. A=3, B=1, L=1, P=1, R=1.

b) Se necesita detectar si una palabra es palÃ-ndroma. Los palindromos son palabras que se leen igual de izquierda a derecha, que de derecha a izquierda.

IMPORTANTE: Para procesar las cadenas utiliza  $\tilde{A}^{\circ}$ nicamente funciones creadas por t $\tilde{A}$ -, no utilices funciones de las librerias del lenguaje.

1363 Se pide repetidamente una palabra, se cuenta el n $\tilde{A}^{\circ}$ mero de vocales de la palabra si el

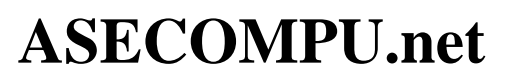

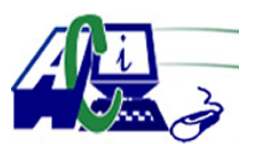

#### **EJERCICIOS DE PROGRAMACION Ejercicios resueltos en Java, Pseint, C#, C, C++, Python, Scilab, VisualFox, Pascal**

 $n\tilde{A}^{\circ}$ mero de vocales es par, se pide una frase, se convierte en may $\tilde{A}^{\circ}$ sculas. Si el n $\tilde{A}^{\circ}$ mero de vocales es impar pida una palabra y halle la longitud de la misma.

- 1365 En el programa principal, pedirle al usuario una palabra y un n $\tilde{A}^{\circ}$ mero y enviar estos datos a una funci $\tilde{A}^3$ n. En la funci $\tilde{A}^3$ n, generar un n $\tilde{A}^0$ mero aleatorio. Eleve al cuadrado este n $\tilde{A}^0$ mero aleatorio, s $\tilde{A}^{\circ}$ melo m $\tilde{A}$ is el doble del n $\tilde{A}^{\circ}$ mero recibido en la funci $\tilde{A}^{\circ}$ n. Presente en pantalla el resultado, convierta a may $\tilde{A}^{\circ}$ sculas la palabra obtenida y pres $\tilde{A}^{\circ}$ ontela en pantalla. Pide una frase en la funci $\tilde{A}^3$ n y env $\tilde{A}$ -e esta frase al programa principal. Pida en el programa principal un n $\tilde{A}^{\circ}$ mero, env $\tilde{A}$ -elo a una funci $\tilde{A}^{\circ}$ n. En la funci $\tilde{A}^{\circ}$ n triplique el n $\tilde{A}^{\circ}$ mero. Pida 2  $n\tilde{A}^{\circ}$ meros adicionales, halle el promedio y env $\tilde{A}$ -e este promedio al programa principal. En el programa principal, redondee el promedio y muestre en pantalla el resultado.
- 1373 Nos encargan implementar un prototipo que genere textos aleatorios a partir de un banco de Palabras almacenadas en memoria. El tama $\tilde{A}$ to del banco lo indica el usuario (n $\tilde{A}^{\circ}$ mero entre 20 Y 2000). En el banco no puede haber palabras repetidas.

Se debe implementar un men $\tilde{A}^{\circ}$  que permita probar cada una de las funcionalidades solicitadas A continuaci $\tilde{A}^3$ n:

- 1. Cargar palabras al banco mediante un texto ingresado por el usuario.
- 2. Generar y mostrar un texto aleatorio a partir del banco.
- 3. Desplegar cuantas palabras faltan para completar el banco
- 4. Dado un texto, mostrar un listado de palabras del banco que incluyan ese texto
- 5. Mostrar todas las palabras del banco
- 6. Salir del sistema

Luego de ejecutada cualquiera de las opciones (excepto la 6) se vuelve a mostrar el men $\tilde{A}^o$ .

Detalle de las funcionalidades:

Cargar palabras al banco mediante un texto ingresado por el usuario

El usuario ingresa un texto formado por palabras que se encuentran separadas por un Espacio.

El sistema procesa ese texto y carga cada una de las palabras que contiene el texto en el Banco de palabras, verificando que no se carguen palabras repetidas (si la palabra ya existe En el banco se ignora)

En el banco las palabras siempre se guardan en min $\tilde{A}^{\circ}$ scula, por m $\tilde{A}$ is que en el texto ingresado

Puede haber palabras que hayan sido escritas en may $\tilde{A}^{\circ}$ sculas.

Si al momento del procesamiento de la carga de palabras se completa el banco se ignoran las

Siguientes palabras de la frase ingresada.

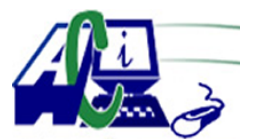

**www.asecompu.net**

#### **EJERCICIOS DE PROGRAMACION Ejercicios resueltos en Java, Pseint, C#, C, C++, Python, Scilab, VisualFox, Pascal**

La carga finaliza cuando el usuario ingresa un texto vacÃ-o y en ese momento se informa la Cantidad de palabras ignoradas (por repetici $\tilde{A}^3$ n o porque ya se complet $\tilde{A}^3$  el banco), y se retorna al men $\tilde{A}^{\circ}$  principal.

Si el banco est $\tilde{A}$  completo se desplegar $\tilde{A}$  un mensaje y no se permite ingresar m $\tilde{A}$  is textos.

Precondici $\tilde{A}^3$ n:

Se asume que el usuario ingresa texto con un solo espacio entre palabras, no se debe validar. Generar y mostrar un texto aleatorio a partir del banco

El usuario ingresa la cantidad de palabras que desea que tenga la frase generada

Se debe verificar que haya palabras suficientes en el banco para generar el texto solicitado.

En caso de que no haya suficiente cantidad se despliega un mensaje y no se genera el texto.

Si es posible generar el texto, se mostrar $\tilde{A}$ ; en pantalla el texto generado teniendo en cuenta que debe tener la primera letra de la primera palabra en may $\tilde{A}^{\circ}$ scula, el resto de las palabras En min $\tilde{A}^{\circ}$ scula, un solo espacio entra cada palabra, y el texto debe finalizar con un punto.

Mostrar cuantas palabras faltan para completar el banco

Se deber $\tilde{A}$ ; mostrar la siguiente informaci $\tilde{A}^3$ n:

Faltan XX palabras para completar el banco,

El banco de palabras se encuentra cargado en un XX %.

Dado una palabra, mostrar un listado de palabras del banco que incluyan/contengan a esa Palabra.

El usuario ingresa una palabra (sin espacios) y se listan todas las palabras del banco que Incluyan a esa palabra (coincidencia total o parcial). Se debe verificar que el texto ingresado Efectivamente no tenga espacios.

Mostrar todas las palabras del banco, Se despliega una lista con todas las palabras del banco (una por lÃ-nea)

Salir del sistema

Finaliza la ejecuci $\tilde{A}^3$ n del prototipo.